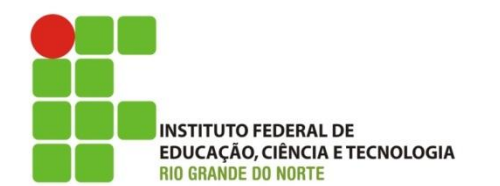

**Câmpus João Câmara Curso Técnico em Informática Professora:** Alba Lopes **E-mail**: alba.lopes@ifrn.edu.br

## **INSTRUÇÕES:**

- A atividade é **INDIVIDUAL**.
- A lista de exercícios deve ser entregue **escrita a mão** com a resposta de todas as questões.
- **VALOR: 2,0 ponto**

## **Construa os algoritmos utilizando o comando de repetição para resolver os seguintes problemas:**

- **1.** Leia a idade de 20 pessoas e exiba quantas pessoas são maiores de idade.
- **2.** Crie um algoritmo leia um número do usuário e exiba a sua tabuada de multiplicação.
- **3.** Leia o nome e a idade de 10 pessoas e exiba: o nome e a idade da pessoa mais nova; o nome e a idade da pessoa mais velha; a média de todas as idades.
- **4.** Faça um algoritmo que leia uma sequência de números inteiros positivos e calcule quantos estão entre 0 e 100, quantos estão entre 101 e 200 e quantos são maiores que 200. Encerre a execução quando um número negativo for digitado.
- **5.** Escreva um algoritmo que leia uma sequência de dois números (a e b) e a operação que deve ser realizada entre eles ("+", "-", "\*" ou "/"). Realize a operação indicada pelo símbolo lido e escreva o resultado. Encerre a execução quando o símbolo lido for inválido.
- **6.** Em um restaurante *Self-Service,* o preço do quilo custa R\$ 20,00. Crie um algoritmo que, para cada cliente, leia o peso do prato e valor gasto com bebida e calcule o valor total da conta que o cliente irá pagar [ valor da conta = bebida + (peso \* 20) ]. Encerre a execução quando o peso do prato digitado for igual a 0 e o valor da bebida for também igual a 0.
- **7.** O restaurante da questão anterior realiza reservas de mesas através de ligações telefônicas e possui 50 mesas disponíveis para reserva. Dessas mesas, 25 são na área de fumantes e 25 na área de não fumantes. Para cada ligação recebida, o restaurante deve verificar se a reserva é para a mesa na área de fumantes ou de não fumantes e contabilizar a quantidade de mesas restantes disponíveis em cada área. Construa um algoritmo que realize a reserva das mesas e encerre a execução quando não houver mais mesas disponíveis (nem na área de fumantes, nem na área de não fumantes).
- **8.** Uma eleição possui 2 candidatos a prefeito: o candidato José, do Partido da Felicidade e o candidato João, do Partido da Esperança. Os eleitores votam nos candidatos pelo número do partido. Para votar no candidato José do Partido da Felicidade, precisam digitar o número 1. Para votar no candidato João, do Partido da Esperança, precisam digitar o número 2.

Faça um algoritmo que simule uma urna eletrônica. Para cada eleitor, deve ser lido o número do seu título e em seguida o eleitor poderá digitar o seu voto. A eleição é encerrada quando um valor negativo (menor do que 0) para o título do eleitor é digitado. Informe quantos votos cada candidato teve e qual deles ganhou a eleição.